# <span id="page-0-0"></span>MC-102 — Aula 21 Ordenação – SelectionSort e BubbleSort

Instituto de Computação - Unicamp

27 de Outubro de 2016

(ロ) (御) (君) (君) (君) 君 のぬの

Roteiro

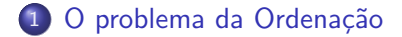

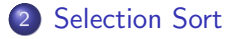

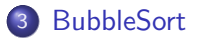

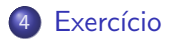

 $\leftarrow$   $\Box$ 

×.

 $\rightarrow$   $\equiv$ . p (Instituto de Computa¸c˜ao – Unicamp) [MC-102 — Aula 21](#page-0-0) 27 de Outubro de 2016 2 / 21

 $\sim$ 

÷

 $299$ 

活

#### <span id="page-2-0"></span>Ordenação

Vamos estudar alguns algoritmos para o seguinte problema:

Dado uma coleção de elementos com uma relação de ordem entre si, devemos gerar uma saída com os elementos ordenados.

- Nos nossos exemplos usaremos um lista de números como a coleção.
	- $\triangleright$  É claro que quaisquer números possuem uma relação de ordem entre si.
- Apesar de usarmos inteiros, os algoritmos servem para ordenar qualquer coleção de elementos que possam ser comparados.

# Ordenação

 $\bullet$  O problema de ordenação é um dos mais básicos em computação.

- $\blacktriangleright$  Mas muito provavelmente é um dos problemas com o maior número de aplicações diretas ou indiretas (como parte da solução para um problema maior).
- Exemplos de aplicações diretas:
	- ► Criação de rankings, Definir preferências em atendimentos por prioridade, Criação de Listas etc.
- Exemplos de aplicações indiretas:
	- ► Otimizar sistemas de busca, manutenção de estruturas de bancos de dados etc.

- <span id="page-4-0"></span>• Seja vet uma lista contendo números.
- **·** Devemos deixar **vet** em ordem crescente.
- A idéia do algoritmo é a seguinte:
	- ▶ Ache o menor elemento a partir da posição 0. Troque então este elemento com o elemento da posição 0.
	- ▶ Ache o menor elemento a partir da posição 1. Troque então este elemento com o elemento da posição 1.
	- ▶ Ache o menor elemento a partir da posição 2. Troque então este elemento com o elemento da posição 2.
	- $\blacktriangleright$  E assim sucessivamente...

# Exemplo: [5,3,2,1,90,6]. Iteração 0. Acha menor: [5,3,2,1,90,6]. Faz troca: [1,3,2,5,90,6].

# Exemplo: [5,3,2,1,90,6]. Iteração 0. Acha menor: [5,3,2,1,90,6]. Faz troca: [1,3,2,5,90,6]. Iteração 1. Acha menor: [1,3,2,5,90,6]. Faz troca: [1,2,3,5,90,6].

Exemplo: [5,3,2,1,90,6]. Iteração 0. Acha menor: [5,3,2,1,90,6]. Faz troca: [1,3,2,5,90,6]. Iteração 1. Acha menor: [1,3,2,5,90,6]. Faz troca: [1,2,3,5,90,6]. Iteração 2. Acha menor: [1,2,3,5,90,6]. Faz troca: [1,2,3,5,90,6].

Exemplo: [5,3,2,1,90,6]. Iteração 0. Acha menor:  $[5,3,2,\underline{1},90,6]$ . Faz troca:  $[\underline{1},3,2,\underline{5},90,6]$ . Iteração 1. Acha menor: [1,3,2,5,90,6]. Faz troca: [1,2,3,5,90,6]. Iteração 2. Acha menor: [1,2,3,5,90,6]. Faz troca: [1,2,3,5,90,6]. Iteração 3. Acha menor: [1,2,3,5,90,6]. Faz troca: [1,2,3,5,90,6].

 $QQ$ 

イロメ イ何 メイヨメ イヨメーヨ

Exemplo: [5,3,2,1,90,6]. Iteração 0. Acha menor: [5,3,2,1,90,6]. Faz troca: [1,3,2,5,90,6]. Iteração 1. Acha menor: [1,3,2,5,90,6]. Faz troca: [1,2,3,5,90,6]. Iteração 2. Acha menor: [1,2,3,5,90,6]. Faz troca: [1,2,3,5,90,6]. Iteração 3. Acha menor: [1,2,3,5,90,6]. Faz troca: [1,2,3,5,90,6]. Iteração 5: Acha menor: [1,2,3,5,90,6]. Faz troca: [1,2,3,5,6,90].

 $QQ$ 

- Como achar o menor elemento a partir de uma posição inicial?
- Vamos achar o índice do menor elemento em uma lista, a partir de uma posição inicial:

÷

 $QQ$ 

化重新润滑脂

4 0 8

- Como achar o menor elemento a partir de uma posição inicial?
- Vamos achar **o índice** do menor elemento em uma lista, a partir de uma posição inicial:

```
min = inciofor i in range (inicio, fim):
  if vet[min] > vet[j]:
    min = j
```
 $QQ$ 

キャッキャ

• Criamos então uma função que retorna o índice do elemento mínimo de um vetor, a partir de uma posição *inicio* passado por parâmetro:

```
def indiceMenor (vet, inicio):
  min = inciofor j in range (inicio, len (vet)):
    if vet[\min] > vet[j]:
      min = ireturn min
```
÷

 $QQ$ 

**The South Book** 

4 0 8

- $\bullet$  Dado a função anterior para achar o índice do menor elemento, como implementar o algoritmo de ordenação?
- Ache o menor elemento a partir da posição 0, e troque com o elemento da posição 0.
- **Ache o menor elemento a partir da posição 1, e troque com o** elemento da posição 1.
- Ache o menor elemento a partir da posição 2, e troque com o elemento da posição 2.
- **e** E assim sucessivamente

```
def selection Sort (vet):
   for i in range (len (vet) - 1):
     min = indiceMemory (vet, i)aux = vet[i]v et [i] = v et [\min]v \cdot t [min] = aux
```
医单位 医单位

**∢ ロ ▶ ィ 何** 

×

 $R$ 

目

```
\gg lista = [14, 7, 8, 34, 56, 4, 0, 9, -8, 100]
\gg selection Sort (lista)
\gg lista
[-8, 0, 4, 7, 8, 9, 14, 34, 56, 100]
```
K ロ ▶ K 個 ▶ K 로 ▶ K 로 ▶ - 로 - K 9 Q @

- $\bullet$  O uso da função para achar o índice do menor elemento não é estritamente necessária.
- Podemos refazer a função selectionSort como segue:

```
def selection Sort 2 (vet):
  for i in range (len (vet) - 1):
    min = ifor i in range (i, len (vet)):
       if vet [min] > vet [i]:
         min = iaux = vet[i]v \cdot t[i] = v \cdot t[min]vet[min] = aux
```
 $QQ$ 

÷

化重新润滑脂

- $\bullet$  É muito comum a operação de troca de valores entre duas posições de uma lista.
- Python possui uma sintaxe resumida para fazer estas trocas.
- Veja o uso no algoritmo do slide anterior.

```
def selection Sort 2 (vet):
  for i in range (len (vet) - 1):
    min = ifor j in range (i, len (vet)):
      if vet[\min] > vet[i]:
        min = ivet[i], vet[min] = vet[min], vet[i]
```
- 3

 $\Omega$ 

化重新润滑脂

- <span id="page-18-0"></span>• Seja vet um lista contendo números. tam é tamanho da lista.
- **Devemos deixar vet em ordem crescente.**
- O algoritmo faz algumas iterações repetindo o seguinte:
	- ▶ Compare vet[0] com vet[1] e troque-os se vet[0] > vet[1].
	- **Compare vet**[1] com vet[2] e troque-os se vet[1]  $>$  vet[2].
	- $\blacktriangleright$  .....
	- ► Compare vet[tam 2] com vet[tam 1] e troque-os se  $vet[tam - 2] > vet[tam - 1].$

Após uma iteração repetindo estes passos o que podemos garantir???

 $\Omega$ 

医毛囊 医牙骨下的

- Seja vet um lista contendo números. tam é tamanho da lista.
- **Devemos deixar vet em ordem crescente.**
- O algoritmo faz algumas iterações repetindo o seguinte:
	- ▶ Compare vet[0] com vet[1] e troque-os se vet[0] > vet[1].
	- **Compare vet**[1] com vet[2] e troque-os se vet[1]  $>$  vet[2].
	- $\blacktriangleright$  .....
	- ► Compare vet[tam 2] com vet[tam 1] e troque-os se  $vet[tam - 2] > vet[tam - 1].$

Após uma iteração repetindo estes passos o que podemos garantir???

▶ O maior elemento estará na posição correta!!!

 $\Omega$ 

化重新润滑脂

- Após uma iteração de trocas, o maior elemento estará na última posição.
- Após outra iteração de trocas, o segundo maior elemento estará na posição correta.
- **E** assim sucessivamente
- Quantas iterações destas trocas precisamos para deixar o vetor ordenado?

 $QQ$ 

Exemplo: [5,3,2,1,90,6]. Valores sublinhados estão sendo comparados:

- 
- 

 $200$ 

**Allen State** 

```
Exemplo: [5,3,2,1,90,6].
Valores sublinhados estão sendo comparados:
[5, 3, 2, 1, 90, 6]
```
- 
- 

 $200$ 

**ARANES** 

```
Exemplo: [5,3,2,1,90,6].
Valores sublinhados estão sendo comparados:
[5, 3, 2, 1, 90, 6]
[3, 5, 2, 1, 90, 6]
```
- 
- 

 $200$ 

医单位 医单位

Exemplo: [5,3,2,1,90,6]. Valores sublinhados estão sendo comparados:

[5, 3, 2, 1, 90, 6]  $[3, 5, 2, 1, 90, 6]$  $[3, 2, 5, 1, 90, 6]$ 

- 
- 

 $200$ 

医单位 医单位

Exemplo: [5,3,2,1,90,6]. Valores sublinhados estão sendo comparados:

[5, 3, 2, 1, 90, 6]  $[3, 5, 2, 1, 90, 6]$  $[3, 2, 5, 1, 90, 6]$  $[3, 2, 1, \underline{5}, \underline{90}, 6]$ 

 $200$ 

医单位 医单位

Exemplo: [5,3,2,1,90,6]. Valores sublinhados estão sendo comparados:

[5, 3, 2, 1, 90, 6]  $[3, 5, 2, 1, 90, 6]$  $[3, 2, 5, 1, 90, 6]$  $[3, 2, 1, \underline{5}, \underline{90}, 6]$  $[3, 2, 1, 5, 90, 6]$ 

 $200$ 

医单位 医单位

Exemplo: [5,3,2,1,90,6]. Valores sublinhados estão sendo comparados:

[5, 3, 2, 1, 90, 6]  $[3, 5, 2, 1, 90, 6]$  $[3, 2, 5, 1, 90, 6]$  $[3, 2, 1, \underline{5}, \underline{90}, 6]$  $[3, 2, 1, 5, 90, 6]$  $[3, 2, 1, 5, 6, 90]$ 

- o Isto termina a primeira iteração de trocas. Temos que repetir todo o processo mais 4 vezes!!!
- 

 $200$ 

化重复 化重变

Exemplo: [5,3,2,1,90,6].

Valores sublinhados estão sendo comparados:

[5, 3, 2, 1, 90, 6]  $[3, 5, 2, 1, 90, 6]$  $[3, 2, 5, 1, 90, 6]$  $[3, 2, 1, 5, 90, 6]$  $[3, 2, 1, 5, 90, 6]$  $[3, 2, 1, 5, 6, 90]$ 

- **Isto termina a primeira iteração de trocas. Temos que repetir todo o** processo mais 4 vezes!!!
- Mas notem que não precisamos mais avaliar a última posição!

 $\Omega$ 

化重新润滑脂

- $\bullet$  O código abaixo realiza as trocas de uma iteração.
- $\bullet$  São comparados e trocados, os elementos das posições: 0 e 1; 1 e 2;  $\ldots$ :  $i - 1 e i$ .
- $\bullet$  Assumimos que de  $(i + 1)$  até (tam − 1), o vetor já tem os maiores elementos ordenados.

- $\bullet$  O código abaixo realiza as trocas de uma iteração.
- $\bullet$  São comparados e trocados, os elementos das posições: 0 e 1; 1 e 2;  $\ldots$ :  $i - 1 e i$ .
- $\bullet$  Assumimos que de (i + 1) até (tam − 1), o vetor já tem os maiores elementos ordenados.

```
for j in range(i):
   if vet[i] > vet[i+1]:
      vet [i], vet [i+1] = vet [i+1], vet [i]
```

```
def bubbleSort (vet):
   for i in range (len (vet) - 1, 0, -1): #índices i em ordem decrescente
       for j in range(i):
           if vet[i] > vet[i+1]:
              v \cdot t [j], v \cdot t [j+1] = v \cdot t [j+1], v \cdot t [j]
```
 $\equiv$  990

 $\left\{ \begin{array}{ccc} 1 & 0 & 0 \\ 0 & 1 & 0 \end{array} \right.$ 

- $\bullet$  Notem que as trocas na primeira iteração ocorrem até a última posição.
- · Na segunda iteração ocorrem até a penúltima posição.
- **E** assim sucessivamente.
- Por que?

4 D F

 $QQ$ 

÷

#### <span id="page-33-0"></span>Exercício

Altere os algoritmos vistos nesta aula para que estes ordenem uma lista de inteiros em ordem decrescente ao invés de ordem crescente.

 $QQ$ 

÷

医前头面

4 D.K.

## Exercício

```
No algoritmo SelectionSort, o for do i vai de 0 até len(vet) – 2. (o range é
range(0, len(vet) – 1) o que significa que o i vai até len(vet) – 2.) Por
que não ir até len(vet) – 1?
```

```
def selection Sort 2 (vet):
  for i in range (len (vet) -1): #Por que não usar range (len (vet))?
    min = ifor i in range (i, len (vet)):
       if vet[\min] > vet[i]:
         min = ivet [i], vet [\min] = \text{vet}[\min], vet [i]
```
 $QQ$